## **MANONMANIAM SUNDARANAR UNIVERSITY TIRUNELVELI**

### **UG COURSES – AFFILIATED COLLEGES**

#### **B.Com (Vocational) with Computer Applications**

### **(Choice Based Credit System)**

### **(with effect from the academic year 2016-2017 onwards)**

**(45th SCAA meeting held on 09.02.2017)**

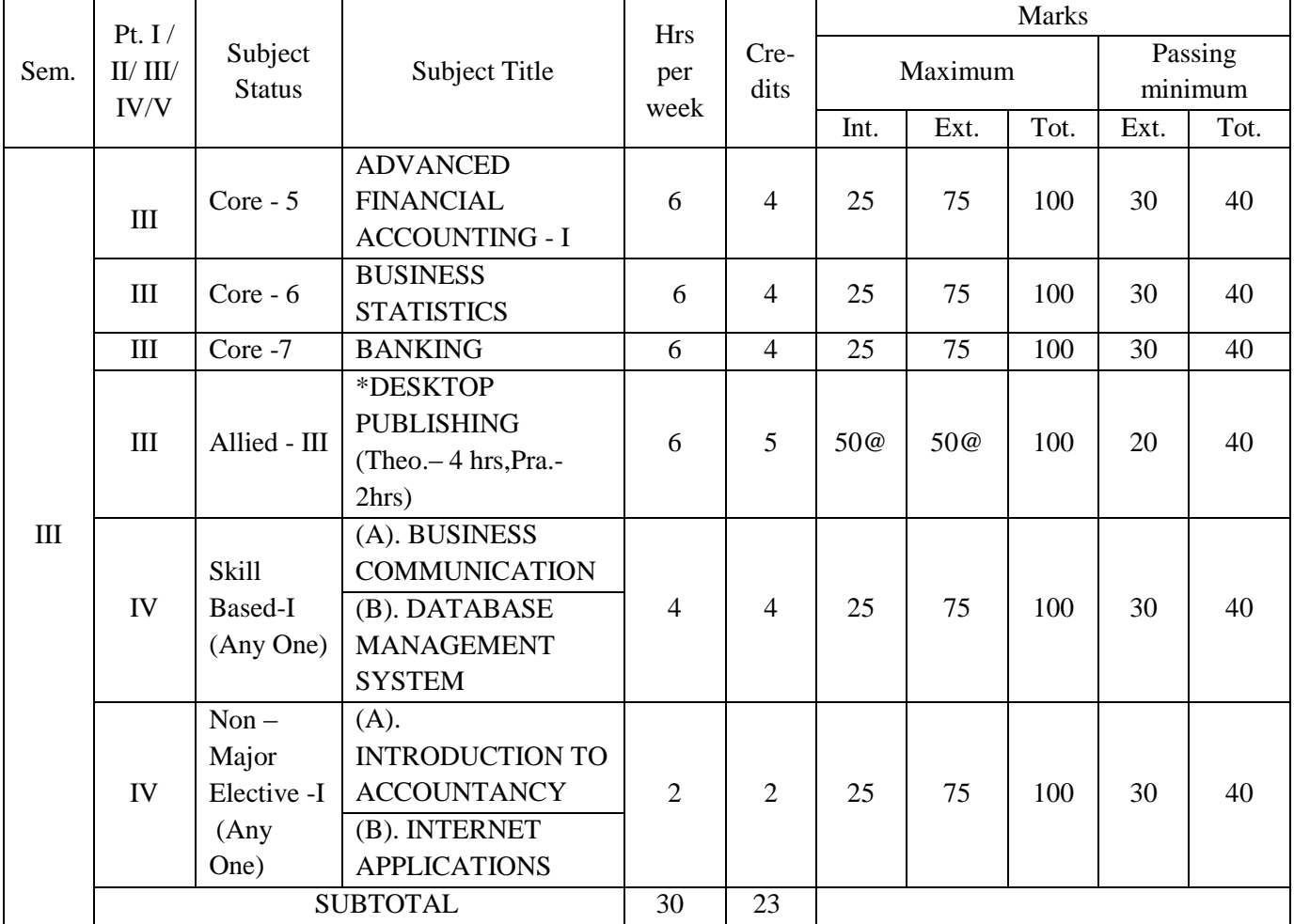

\* **Internal 25 marks for Theory and External 75 marks for Practical**

**@: Award of marks for practical component is as per the 45th SCAA resolution [no.: 45.7.2.1(45.T4) –refer www.msuniv.ac.in]**

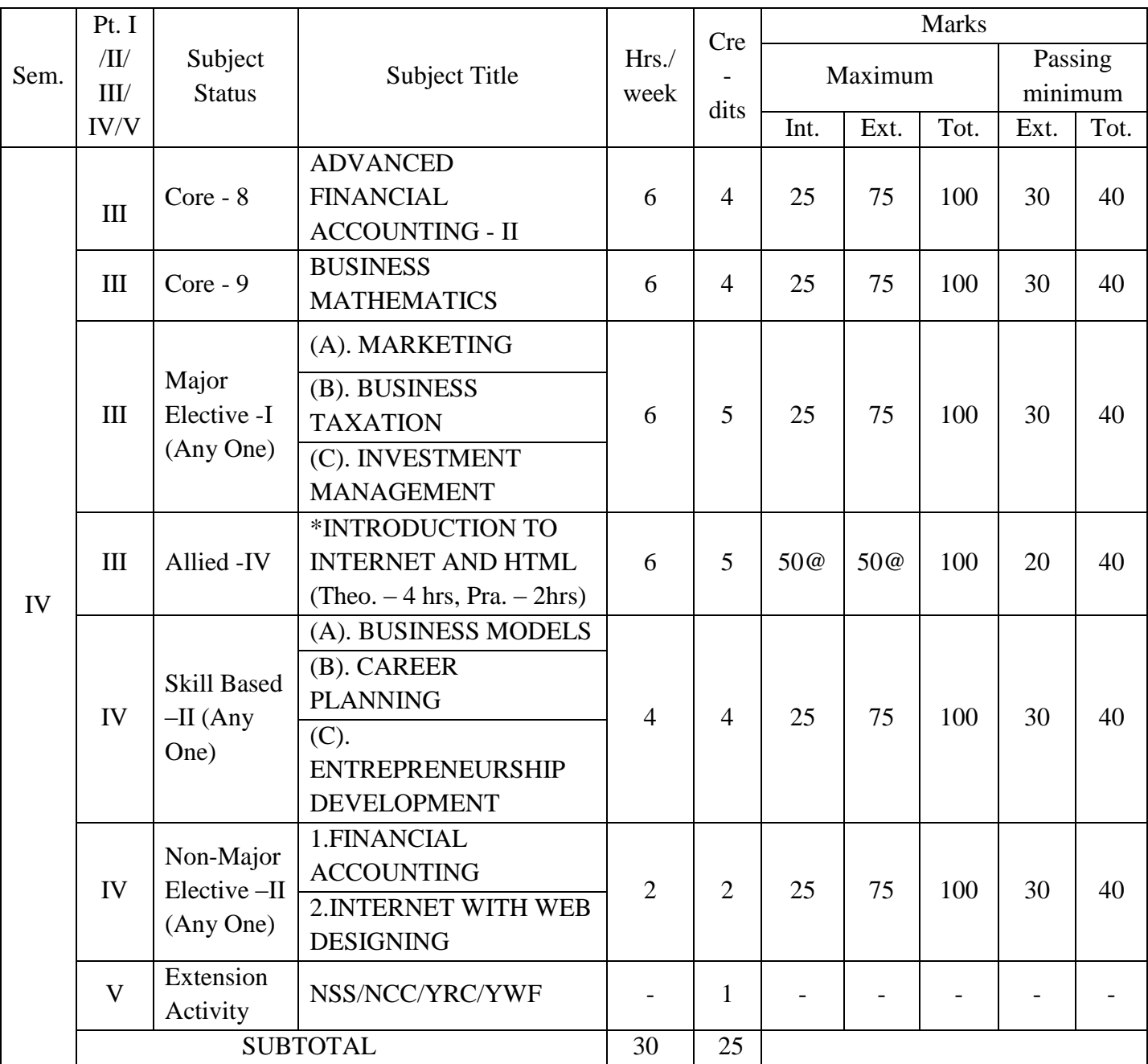

# \* **Internal 25 marks for Theory and External 75 marks for Practical**

**@: Award of marks for practical component is as per the 45th SCAA resolution [no.: 45.7.2.1(45.T4) –refer www.msuniv.ac.in]**

# **MSU/2016-17/UG-Colleges/Part-III - B.Com (Vocational) Computer Applications Semester-III /Ppr.no.13/ Core-5 ADVANCED FINANCIAL ACCOUNTING - I**

**Unit I:** Branch Accounting – Debtor's system – Invoice price Method (excluding stock and Debtor's system) – Departmental Accounts – Departmental Trading and Profit and Loss Accounts – Departmental Transfers.

Unit II: Contract Account – Completed contracts and incomplete contracts – Farm Accounting.

Unit III: Hire purchase and Instalment system – Calculation of Cash price and interest – Default and Repossession – Difference between Hire purchase and Instalment system.

**Unit IV:** Royalty Account – Meaning – Minimum rent – Short working – Type of recoupment strike and lock out.

Unit V: Insolvency accounts – Insolvency of an individual – Statement of Affairs – Deficiency Account.

- 1. Dr.M.A. Arulanandam & K.S.Raman, Advanced Accountancy, Himalaya Publishing House , Mumbai
- 2. R.L. Gupta and M. Radhaswamy, Advanced Accountancy, Sultan Chand & Sons, New Delhi
- 3. M. Shukla and T.S. Grewal, Advanced Accountancy, S.Chand &Co., New Delhi
- 4. S.P.Jain & K.L.Narang, Advanced Accountancy, Kalyani Publishers, New Delhi.
- 5. T.S.Reddy & A.Murthy, Advanced Accountancy, Margham Publications, Chennai.
- 6. R.S.N.Pillai, Bagavathi & S.Uma, Fundamentals of Advanced Accounting, S.Chand & Company Ltd., New Delhi.

# **MSU/2016-17/UG-Colleges/Part-III -B.Com (Vocational) Computer Applications Semester-III / Ppr.no.14/ Core-6**

## **BUSINESS STATISTICS**

**Unit I:** Definition of statistics – Importance – Application – Limitations - Statistical survey – Planning and design of survey – Collection of Data – Sources - primary and secondary data – Techniques – Census method and sampling method - Sampling design –Methods of sampling-Classification of data – Tabulation –Diagrammatic and graphic presentation of data .

**Unit II:** Measures of Central Tendency – Mean – Median – Mode – Geometric Mean -Harmonic Mean.

**Unit III:** Measures of Dispersion-Range – Quartile Deviation – Mean Deviation - Standard Deviation – Co-efficient of Variation. Skewness - methods of studying Skewness - Karl Pearson's Co-efficient of Skewness – Bowley's co-efficient of Skewness.

**Unit IV:** Correlation – meaning – types-scatter diagram – Karl Pearson's Co-efficient of Correlation- Rank correlation – Con-current deviation method. Regression analysis – uses-Regression line – Regression equations – least square method - deviations taken from actual mean and assumed mean method.

**Unit V:** Index numbers – meaning – types – its problems – Methods of constructing index numbers – un- weighted and weighted indices – Index number tests – Consumer price index numbers. Analysis of time series – Meaning – Importance – Components of time series – Secular trend, seasonal, cyclical and irregular variations – Measurement of trend - Graphic method – Moving average method – Method of least square.

- 1. Dr. S.P. Gupta, Statistical Method, Sultan Chand & Sons, New Delhi.
- 2. Dr. M. Manoharan, Statistical Methods, Palani Paramount Publications, Palani.
- 3. R.S.N. Pillai & Bhagavathi, Statistics-Theory and Practice, S.S. Chand & Co.
- 4. M. Wilson, Business Statistics, Himalaya Publishing House, Mumbai.

## **MSU/2016-17/UG-Colleges/Part-III -B.Com (Vocational) Computer Applications Semester-III / Ppr.no.15 / Core-7**

### **BANKING**

Unit I: Banker and Customer : Relationship between banker and customer – General & Special relationship – Rights of the banker – Negotiable instruments – Promissory note, Bill of exchange & Cheque (Meaning & Features) – Proper Drawing of the cheque – Crossing (Definition & Types) – Endorsement (Definition & Kinds) – Material alternation – Statutory protection to the paying banker – Statutory protection to the collecting banker

**Unit II:** Banking System: Indigenous Bankers – Commercial Banks – Co-Operative Banks – Land development Banks – Industrial Development Banks - NABARD- EXIM Banks – Foreign Exchange Banks.

**Unit III:** Traditional Banking: Receiving Deposits – General Precaution – Kinds of deposits – Fixed – Current – Saving – Recurring & Others Lending Loans & Advances – Principles of sound lending – forms of advances – loan, cash credit, over draft & bills purchase  $\&$ discounted. Mode of charging security – lien, pledge, mortgage, assignment & hypothecation.

**Unit IV:** Modernised Banking : Core banking – Home banking – Retail banking – Internet banking – Online banking and Offline banking – Mobile banking –Electronic Funds Transfer – ATM and Debit Card – Smart Card – Credit Card – E-Cash – Swift – RTGS.

**Unit V:** Reserve Bank of India: Functions of Reserve Bank of India – Methods of Credit Control – RBI'S Monitory policy – Opening New Branches – New Licence in Policy.

- 1. K.C.Sherlekar Banking Theory Law and Practice.
- 2. S.N.Lal Banking Theory Law and Practice.
- 3. M.C.Tannen Banking Theory Law and Practice.
- 4. E.Gordon and K.Natarajan Banking Theory Law and Practice.
- 5. S.S.Gulshan and Gulshan K.Kapoor Banking Theory Law and Practice.
- 6. S. Guruswamy Banking Theory Law & Practice  $-3<sup>rd</sup>$  Edition, Vijay Nicole Imprints Private Limited, Chennai.

# **MSU/2016-17/UG-Colleges/Part-III -B.Com (Vocational) Computer Applications Semester-III / Ppr.no.16/ Allied - III**

## **DESK TOP PUBLISHING**

**Unit I:** Introduction: What is DTP? – Terminology – Applications – Merits and Demerits – Comparative Analysis between DTP and Traditional composing process Adobe PageMaker: PageMaker Environment – Page Layout, Toolbox, Control palette - Creating a New Document - Setting the Margins - Setting the Page Size - Changing the Page Orientation - Setting the Page Numbers - Changing the Page size view – Saving Files Using Text: Entering Text –- Setting Text properties: font, size, style, Colour-Sub/Super Script - Editing text on the page and with the Story Editor - Checking Spelling

Unit II: Frames: Creating Frames and Blocks - Working with Paragraphs - Bullets and Numbers - Drop Caps Graphics and Images: Fills and Outlines and Color - Working with Graphics - Manipulating with the Control Palette - Arranging Objects Advanced Concepts: - Document Setup, Setting up Master Pages, Creating Layers to separate elements, Managing Links – Adobe Table – Printing – Story Editor -PageMaker ClipArt and Images - Data Merge

**Unit III:** Corel Draw: Basics and Interface - Exploring the CorelDraw Screen - The CorelDraw Menus - The Draw Toolbox - Using the Drawing Tools - Using the Zoom Tool - Using the Text Tool - Using Pick Tool - Using node editing (Shape) Tool - Using the Outline Tool - Using Fill tool Objects Creation And Manipulation: Drawing and Shaping Objects - Selecting & Manipulating Objects - Transforming Objects - Outlining & Filling Objects - Working With Special Effects and Texts: Drawing With the Artistic Media Tool - Blending Two Objects - Using Power Clips - Applying Drop Shadows Working with Text: The Text Tool - Creating Artistic Text - Editing Text - Formatting Text - Setting Text Options - Creating Paragraph Text - Using the Spell Checker -- Special Text Effects - Working With Bitmaps

**Unit IV:** Corel Draw: Special Page Layouts - Creating a Greeting Card, Print Previewing the Layout, Creating Labels – Printing - Exporting Drawings - Using Styles and Templates - Custom Creation Tools Using Corel R.A.V.E.: About Corel RAVE - Playing sample RAVE animations - Publishing to the web- Create web rollovers - Inserting hyperlinks - Creating interactive movies

**Unit V:** Adobe Photoshop: About Photoshop - - Menus and panels - Opening new files - Opening existing files - Creating & Viewing a New Document - Working with Images: Zooming & Panning an Image - Adjusting Color with the New Adjustments Panel - The New Note Tool & the Save for Web & Devices Interface - The New Auto-Blend & Auto-Align Layers Commands - resizing & cropping images - Working with basic selections - Getting started with layers - Using Brush Tool - Using the Pencil & Eraser Tools - The Red Eye Tool - The Clone Stamp Tool - The Patch Tool & the Healing Brush Tool - The Spot Healing Brush Tool - The Color Replacement Tool - working with the pen tool - Creating special effects

# **MSU/2016-17/UG-Colleges/Part-III -B.Com (Vocational) Computer Applications Semester-III / Ppr.no.16/ Allied - III**

## **Text & Reference Books:**

- 1. Desktop Publishing by Computer world
- 2. Rapidex Dtp Course, Shirish Chavan
- 3. The Complete Reference Page Maker
- 4. CorelDraw in Simple Steps Shalini Gupta
- 5. CorelDraw Bible Deborah Miller
- 6. Teach Yourself Adobe Photoshop Rose Carla

## \* **Internal 25 marks for Theory and External 75marks for Practical**

# **MSU/2016-17/UG-Colleges/Part-III -B.Com (Vocational) Computer Applications Semester-III / Ppr.no.16/ Allied Practical**

## **DESK TOP PUBLISHING PRACTICAL**

## **PAGE MAKER**

- 1. Letter Head Preparation
- 2. Visiting Card Designing
- 3. Hand Bill Preparation
- 4. Booklet Preparation

#### **COREL DRAW**

- 1. Logo Creation
- 2. Creating a Greeting
- 3. Designing an Advertisement
- 4. Designing a Cover page

### **PHOTOSHOP**

- 1. Invitation Design
- 2. Web page Design
- 3. Merging Two images
- 4. Morphing

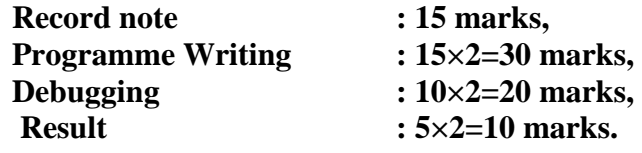

# **MSU/2016-17/UG-Colleges/Part-IV- B.Com (Vocational) Computer Applications Semester-III / Ppr.no.17 (A)/ Skill Based – I (A)**

## **BUSINESS COMMUNICATION**

**Unit I :** Introduction - Importance - definition - process of communication - functions - media for communication - communication network - verbal Vs non - verbal communication - barriers to communication - various electronic communication systems.

**Unit II:** Business correspondence - principles of letter writing - structure and layout - planning and preparation.

**Unit III:** Quotations - orders - tenders - sales letters - claim and adjustment letters - credit and collection letters.

**Unit IV:** Job related communication - letter of application - drafting the application - elements of structure of application - Resume preparation.

Unit V: Employment interview - Types of interviews - preparation for the candidates to attend the interview - before the interview - during the interview - interview process – do's and don't and tips for the successful interview.

- 1. Ragurathan & Santharam, Business Communication, Margham Publication.
- 2. Ashakaul, Effective business communication, Prentice Hall.
- 3. R.C. Sharma & Krishnamohan, Business correspondence and report writing third edition, Tata McGraw Hill.
- 4. Penrosemesberry, Advanced business communication, Myers Thomson South Western.
- 5. Marry Ellan, Guffey ,Thomson, Business communication, South Western.
- 6. P.N. Ghose Rajendra Paul, J.S.Korlahalli, Business correspondence and office management, Sultan Chand and Sons.
- 7. R.S.N. Pillai, Bagavathi, Office management, S. Chand & Co.

# **MSU/2016-17/UG-Colleges/Part-IV -B.Com (Vocational) Computer Applications Semester-III / Ppr.no.17 (B) / Skill Based – I (B)**

# **DATABASE MANAGEMENT SYSTEM**

**Unit I:** Introduction To Databases And Transactions: Introduction to database system, purpose of database system, types of databases, view of data, relational databases, database architecture, transaction management.

**Unit II:** Data Models**:** The importance of data models, various data models, Basic building blocks, Business rules, evolution of data models, Degrees of data abstraction.

**Unit III:** Database Design, Er-Diagram and Unified Modeling Language: Database design and ER Model: overview, ER-Model, Constraints, ER-Diagrams, ERD Issues, weak entity sets, Codd's rules, Relational Schemas. Introduction to UML Relational database model: Logical view of data, keys, integrity rules. Relational Database design: features of good relational database design, atomic domain and Normalization (1NF, 2NF, 3NF).

**Unit IV:** Relational Algebra And Calculus: Relational algebra: introduction, Selection and projection, set operations, renaming, Joins, Division, syntax, semantics. Operators, grouping and ungrouping, relational comparison. Calculus: Tuple relational calculus, Domain relational Calculus, calculus versus algebra, computational capabilities.

**Unit V: Concurrency** Control, Constraints, Views And Sql**:** Constraints, types of constrains, Integrity constraints, Views: Introduction to views, data independence, security, updates on views, comparison between tables and views SQL: data definition, aggregate function, Null Values, nested sub queries, various types of Joined relations. Triggers, database recovery management, concurrency control.

- 1. A Silberschatz, H Korth, S Sudarshan, "Database System and Concepts", Sixth Edition McGraw-Hill, January 28, 2010. ,
- 2. Rob, Coronel, "Database Systems", Seventh Edition, Cengage Learning
- 3. "Database Management Systems" by Raghu Ramakrishnan
- 4. An Introduction Database Systems" by Bipin Desai

# **MSU/2016-17/UG-Colleges/Part-IV -B.Com (Vocational) Computer Applications Semester-III / Ppr.no.18 (A)/ Non-Major Elective –I (A)**

## **INTRODUCTION TO ACCOUNTANCY**

**Unit I:** Accounting – Definition – Functions – Advantages – Limitations – Book – Keeping – Difference between Accounting and Book- Keeping – Users of Accounting Information - Accounting Principles – Concepts and Conventions – classification of Accounts – Double entry system – Merits – Rules of Debit and Credit – Accounting Equation

**Unit II:** Journal – Procedure of journalizing - Compound Journal Entry - Subsidiary books – Purchase book – Sales book – Purchase Return book – Sales return book – Single Column Cash book

**Unit III:** Ledger – Features of Ledger Accounts – Difference between Journal and Ledger – Ledger Posting – Balancing of Ledger Accounts- Preparation of Ledger Accounts

**Unit IV:** Trial Balance – Features – Objectives - Preparation of Trial Balance

**Unit V:** Final Accounts – Simple problems with Closing Stock, Outstanding and Prepaid adjustments only.

- 1. T.S.Reddy & A.Murthy, Advanced Accountancy, Margham Publications, Chennai –17
- 2. M.C.Shukla and T.S.Grewal, Advanced Accountancy, Sultan Chand &Co, New Delhi.
- 3. Dr.M.A.Arulanandam&K.S.Raman, Advanced Accountancy, Himalaya Publishing House, Mumbai.
- 4. S.P.Jain & K.L.Narang, Advanced Accountancy, Kalyani Publishers, New Delhi.
- 5. P.C.Tulsian, Accountancy, Tata McGraw, Hill edition.

# **MSU/2016-17/UG-Colleges/Part-IV -B.Com (Vocational) Computer Applications Semester-III / Ppr.no.18 (B)/ Non-Major Elective- I (B)**

## **INTERNET APPLICATIONS**

Unit I: Data communication - Computer networking basics – LAN Teach Data communication - Computer networking basics - LAN Technology and networking Topology - WAN Technology and routing - protocols and layering - Networking Devices.

**Unit II:** Meaning of internet, Intranet and Extranet – Evolution of internet – Important features of Internet – Brief description about Web Server, web Browser and (WWW), Search Engines.

**Unit III:** Internet Addressing: Standard Internet Addresses – Top Level Domains – Pseudo – Internet Address – IP Addresses and DNS – Mail: SMTP – Signatures – Mail Addresses –Sending and Receiving mail – How mail is stored? Text and Binary data – Understanding the web : Links –URLs – web page – Home Page

**Unit IV:** E-Mail-Description of E-Mail address and Message format – File Transfer Protocol World Wide Web- Usenet-Ip-telephony-Frequently Asked Questions (FAQ), Internet Relay Chat (IRC) and Instant Messaging

**Unit V:**Introduction to HTML – Outline of an HTML document – **Head Section**: Prologue – Link – Base – Meta – Script - Style – **Body Section**: Headers – Paragraphs - Text Formatting – Linking – Embedding Images – **Lists**: Unordered- Ordered – Tables.

- 1. Sanjay Saxsena, "A First Course in Computer", Vikas Publishing House, 2000.
- 2. Fundamentals of the Internet and World Wide Web by Green law and Hepp, TMH Publication
- 3. N.P. Gopalan, J. Akilandeswari, "Web Technology A Developer's Perspective", PHI. Unit V (Chapter 4).

# **MSU/2016-17/UG-Colleges/Part-III - B.Com (Vocational) Computer Applications Semester-IV / Ppr.no.19 /Core - 8 ADVANCED FINANCIAL ACCOUNTING - II**

Unit I: Partnership Accounts – Past adjustments and guarantee

Unit II: Admission of a Partner – Revaluation Account – Adjustment regarding goodwill – Adjustment regarding capital

Unit III: Retirement or Death of a Partner – Retirement and Admission – Death of Partner – Retiring Partner's loan – Joint life policy

Unit IV: Dissolution of partnership – Accounting Procedure – Insolvency of a partner, two partners and all partners – Garner vs. Murray rule.

Unit V: Amalgamation of firms - Sale to a company – Gradual Realisation of Assets and Piecemeal Distribution.

- 1. S.P.Jain & K.L.Narang, Advanced Accountancy volume I, Kalyani Publishers, New Delhi
- 2. R.L. Gupta and M. Radhaswamy, Advanced Accountancy volume I, Sultan Chand & Sons, New Delhi
- 3. M. Shukla and T.S. Grewal, Advanced Accountancy volume I, Sultan Chand &Co., New Delhi
- 4. Dr.M.A. Arulanandam & K.S.Raman, Advanced Accountancy volume I, Himalaya Publishing House , Mumbai
- 5. S. P. Ayyangar, Advanced Accountancy, Sultan Chand & Sons, New Delhi.
- 6. R.S.N.Pillai, Bagavathi & S.Uma, Fundamentals of Advanced Accounting, S.Chand & Company Ltd., New Delhi.

# **MSU/2016-17/UG-Colleges/Part-III -B.Com (Vocational) Computer Applications Semester-IV / Ppr.no.20/ Core - 9**

## **BUSINESS MATHEMATICS**

**Unit I:** Number systems and equations: counting techniques- Binominal expansion numbersnatural-whole – rational – real – algebraic expression – factorization-equations – linear quadratic – solutions-simultaneous linear equations with two or three unknowns – solutions of quadratic equations - Nature of the roots – forming quadratic equation.

**Unit II:** Indices – definition – Positive indices – Laws of indices – Negative index – zero and unity index – Fractional index - Logarithms – Definition – Common logarithms – Theorems of logarithms – Application of common logarithm.

**Unit III:** Analytical geometry: Distance between two points in a plane slope of a straight line – equation of straight line – point of intersection of two lines – applications (1) demand and supply (2) cost-output (3) break-even analysis.

**Unit IV:** Matrix – meaning – Types – operations on matrices – scalar multiplication – addition and subtraction – Product of two matrices -Determinants – minors and co-factors – Product of two Determinants – Adjoint – inverse of matrix – solving Simultaneous Linear Equations using matrix inversion.

**Unit V:** Commercial arithmetic – Simple interest – Compound interest – Depreciation – Annuities – Discount – true discount – Discounting a Bill of exchange – face value of bills - Banker's discount – Banker's Gain.

- 1. D.S. Sancheti & V.K. Kapoor, Business mathematics Sulthan Chand and sons New Delhi.
- 2. M. Manoharan & C. Elango, Business Mathematics, Palani Paramount Publications, Palani.
- 3. G.K. Ranganath, Text book of Business Mathematics, Himalaya Publishing House, Delhi.
- 4. D.C. Sanchetti & B.M. Agarwal, Business Mathematics.

# **MSU/2016-17/UG-Colleges/Part-III -B.Com (Vocational) Computer Applications Semester-IV / Ppr.no.21 (A)/ Major Elective – I (A) MARKETING**

**Unit I:** Marketing – Definition – Objectives – Micro and Macro marketing – Modern marketing concept – Marketing in economics development.

Unit II: Functions of marketing – Marketing mix – Market segmentation – Market targeting and positioning.

**Unit III:** Product Planning – Development – Product line – Product Mix strategies – Product life cycle –Diversification – Elimination - Pricing Strategies.

**Unit IV:** Marketing of consumer goods – Channels of distribution – Types of channels – Recent trends in marketing – Online marketing – Tele – Marketing – Service marketing.

Unit V: International marketing – Importance – Objectives – Policies – Import and Export marketing – Prohibited imports and exports – Coping with global competition – Export – Import scene in India.

- 1. R.S.N Pillai & Bhagavathi, Modern Marketing, Principles & Practices, S. Chand & Co. Ltd., New Delhi.
- 2. Philip Kotler, Marketing Management Practice, Hall of India Pvt Ltd., New Delhi.
- 3.William G. Zikmund & Michael d' Amico, Marketing, West Publishing Company.

# **MSU/2016-17/UG-Colleges/Part-III -B.Com (Vocational) Computer Applications Semester-IV / Ppr.no.21 (B)/ Major Elective – I (B)**

## **BUSINESS TAXATION**

**Unit I:** Indirect taxes – meaning – special features – merits and demerits – difference between direct and indirect taxes – major reforms in indirect taxes in India.

**Unit II :** Central Excise Duty - Types of Excise duty - Valuation of goods - Clearance of goods exemptions from excise duty - procedure for assessment and payment of Excise duty.

Unit III: Customs Act - Objectives - Levy and Collections - Types of Customs Duty - Procedure for Assessment and payment of Customs Duty - Clearance of goods - Warehousing provisions - Duty drawback provisions.

**Unit IV:** Service Tax- Meaning- Persons liable to pay service tax- Elements of service tax-Taxable services- Value of taxable service- Different services on which tax is payable- Service tax procedures.

**Unit V:** Value Added Tax (VAT) - Meaning-Objectives- Merits- Demerits- Types- VAT Rates-Dealers liable to pay VAT - Tamil Nadu VAT. Simple problems only.

- 1. V.Balachandran, Indirect taxation.
- 2. T.S. Reddy and Y. Hari Prasad Reddy, Business Taxation.
- 3. V.S. Datey, Central Excise, Taxman Publishers.
- 4. R.K.Jain, Customs law manual.
- 5. Sanjeev Aggarwal, A Handbook of Service Tax.

# **MSU/2016-17/UG-Colleges/Part-III -B.Com (Vocational) Computer Applications Semester-IV / Ppr.no.21 (C)/ Major Elective – I (C)**

## **INVESTMENT MANAGEMENT**

**Unit I:** Investment - nature and scope of investment analysis - elements of investments - return, risk and time - time elements - objectives of investment - security, return and risk analysis measurements of return and risk - approaches to investment analysis.

**Unit II:** Types of investments - financial investment - securities and derivatives, deposits, tax sheltered investments - non financial investments - real estate, gold and other types and their characteristics - sources of financial information.

**Unit III:** Fundamental analysis - economic analysis - industrial analysis and company analysis technical analysis - various prices and volume indicators, indices and moving averages, interpretation of various types of trends and indices.

Unit IV: Valuation of securities - fixed income securities, bonds, debentures, preference shares and convertible securities - variable income securities - equity shares.

Unit V: Investment by individuals - investments policies of individuals - Tax saving schemes in India.

- 1. James Fransis, Investment Analysis and Management, Clark, Tata McGraw-Hill Co, New Delhi.
- 2. J. Fabozzi, Frank, Investment Management, Prentice Hall, New Delhi.
- 3. S. Kevin, Portfolio Management, Prentice Hall, New Delhi.
- 4. Investment Management, Margham publications.

# **MSU/2016-17/UG-Colleges/Part-III - B.Com (Vocational) Computer Applications Semester-IV / Ppr.no.22/ Allied - IV INTRODUCTION TO INTERNET AND HTML**

**Unit – I:** Introduction To Internet**:** Introduction, Evolution of Internet, Internet Applications, Internet Protocol -TCP/IP, UDP, HTTP, Secure Http (Shttp) Internet Addressing – Addressing Scheme – Ipv4 & IPv6, Network Byte Order, Domain Name Server and IP Addresses, Mapping. Internet Service Providers, Types Of Connectivity and 3-Tier Web Based Architecture basic.

**Unit – II:** Introduction To HTML**:**What is HTML -HTML Documents - Basic structure of an HTML document - Creating an HTML document - Mark up Tags - Heading-Paragraphs - Line Breaks - HTML Tags.

**Unit – III**: Elements of HTML**:**Introduction to elements of HTML - Working with Text - Working with Lists, Tables and Frames - Working with Hyperlinks, Images and Multimedia - Working with Forms and controls.

**Unit – IV :**Introductions To Cascading Style Sheets**:** Concept of CSS - Creating Style Sheet - CSS Properties - CSS Styling(Background, Text Format, Controlling Fonts) - Working with block elements and objects - Working with Lists and Tables - CSS Id and Class - Box Model(Introduction, Border properties, Padding Properties, Margin properties)

**Unit–V:**Introductions To Web Publishing And Hosting:Style Sheet Advanced(Grouping, Dimension, Display, Positioning, Floating, Align, Pseudo class, Navigation Bar, Image Sprites, Attribute sector) - CSS Color - Creating page Layout and Site Designs. Creating the Web Site - Saving the site - Working on the web site - Creating web site structure - Creating Titles for web pages - Themes-Publishing web sites.

#### **Text & Reference Books:**

- 1. Kogent Learning Solutions Inc. HTML 5 in simple steps Dreamtech Press A beginner's guide to HTML NCSA.
- 2. Murray,Tom/Lynchburg Creating a Web Page and Web Site College,2002
- 3. Web Designing & Architecture-Educational Technology Centre University of Buffalo Steven M. Schafer
- 4. HTML, XHTML, and CSS Bible, 5ed Wiley India
- 5. John Duckett Beginning HTML, XHTML, CSS, and JavaScript Wiley India
- 6. Ian Pouncey, Richard York Beginning CSS: Cascading Style Sheets for Web Design Wiley India

#### \* **Internal 25 marks for Theory and External 75marks for Practical**

# **MSU/2016-17/UG-Colleges/Part-III - B.Com (Vocational) Computer Applications Semester-IV / Ppr.no.22/ Allied Practical**

## **INTRODUCTION TO INTERNET AND HTML – PRACTICAL**

- 1. Design a digital calculator using HTML and Java Script
- 2. Write a HTML code to add bold and italic words to your document, save it and view.
- 3. Write a HTML code to add a header to your document, save and view.
- 4. Write a HTML code to add paragraph and break tags to your document, save it and view.
- 5. Write a HTML code to add a horizontal rule where appropriate, save it and view.
- 6. Write a HTML code to add an unordered list to your document, save it and view.
- 7. Write a HTML code to add an ordered list to your document, save it and view.
- 8. Write a HTML code to create a new file called Myfile.htm. and establish a link to Google.com
- 9. Write a HTML code to add an image to your document using the image tag.
- 10.Write a HTML code to make the top row a table header, save it and view.
- 11.Write a HTML code to align all data elements to the middle of their cells, save it and view.
- 12.Write a HTML code to add create and align an image to the right and put a border around the image with a value of 1, save it and view.

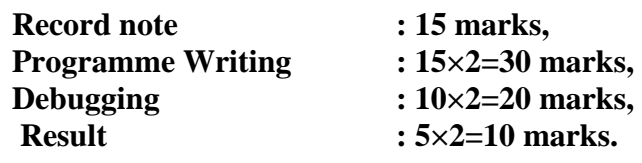

# **MSU/2016-17/UG-Colleges/Part-IV - B.Com (Vocational) Computer Applications Semester-IV / Ppr.no.23 (A)/ Skill Based – II (A) BUSINESS MODELS**

**Unit I :** Meaning of Business – Entrepreneur (Meaning, Characteristics of an entrepreneur)-Enterprise- a business venture- Business idea and opportunity- Examining some business ideas in agriculture, agro-based enterprises, general trade (including shops), manufacturing products and services (including hotels) and their unique features by incorporating outsourcing.

Unit II : Preparing a Business Plan – Retail selling grocery shop; a textiles selling shop; any other consumer goods selling business; a small scale manufacturing unit –Printing Press-Electrical and Electronic goods dealership. Contract works as business - Estimating the returns or profits- Preparing a conceptual and graphic model.

**Unit III:** Financing model for a business: Sources for a small business- owned capital, friends and relatives; banks; government sources; suppliers and customers; interest and other costs and the terms and conditions attached to such sources and investing the finance in assets-The working capital cycle- Illustrating the problems involved therein.

**Unit IV:** Marketing and Selling models- Advertising and soliciting customers, customer relationship; Quality assurance; Pricing Methods; Competition and strategies in facing the competition.

Unit V: Models for managing the human resources in the business- recruitment, training, employee productivity and compensation; Building up organizational procedures and commitment, loyalty. (To be explained in general and in terms of the types of businesses taught in the earlier Units)

- 1. Rashmi Bansal, Take Me Home: The Inspiring Stories of 20 Entrepreneurs. Westlands, 2014.
- 2. Peter F.Drucker, Innovative Entrepreneurship, Harper Business, Reprint Ed. 2006.
- 3. Peter Theil, Zero to One: Note on Start- ups or How to build the future, Crown Business, 2014.
- 4. Sangram Keshari Mohanty, Fundamentals of Entrepreneurship, (PB) PHI, 2005.
- 5. Alexander Osterwandler, Business Model Generation, Crown Business, 2014.

# **MSU/2016-17/UG-Colleges/Part-IV -B.Com (Vocational) Computer Applications Semester-IV / Ppr.no.23 (B)/ Skill Based – II (B) CAREER PLANNING**

**Unit I:** Career Planning-Meaning-How to get Employment-( Jobs through competitive examinations , Employment Exchanges , Advertisements and applications , contracts , vocational guidance Bureaus )-Main sources of information-Commerce graduates and careers.

**Unit II:** Speaking skills-Essentials of a good speech-Content of a speech- Qualities of a good speaker-Self introduction-Giving speech on a general topic-Group discussion-Meaning-Features of Group discussion-Requirement for effective group discussion-How to participate in Group discussion ?-Role of Group leader-Model of group discussion( class room practice)-Report Writing-Meaning of Report-Importance-Types-Features of a good report-Steps in preparing a general report.

**Unit III:** Interview-Meaning-Types-Significance-Interview techniques-Preparing before interview-How to participate in an interview-Model Interview (class room practice)-General Awareness preparation.

Unit IV: Test of Numerical Ability (simple questions)-Simplication-Percentage-Profit and loss-Ratio and proportion-Time and work-Time and distance-Calendar-Clock problems.

**Unit V:** Test of Reasoning Ability (verbal only)-Analogy-Odd man out, coding and decoding-Direction sense test-Position and order-Alphabet test-Blood Relation-Commonsense test-Puzzle test.

- 1. Dr Shuba Mitter and S.C.Agarwal Guide to careers for commerce graduates.
- 2. Prakhash.J.Shaw, How to develop your personality.
- 3. Bevosh Bhiskshu, Steps to success.
- 4.Kochar.S.K, Educational and vocational Guidance in colleges and universities.
- 5. Mohan.K.Mani Ram Agarwal, General Knowledge Digest.
- 6. Arokian.J.B, Career counselling.
- 7. Agarwal.R.S, Mordern Approach to verbal Reasoning.
- 8. Agarwal.R.S, Quatitative Aptitude.

# **MSU/2016-17/UG-Colleges/Part-IV -B.Com (Vocational) Computer Applications Semester-IV / Ppr.no.23 (C)/ Skill Based – II (C)**

## **ENTREPRENEURSHIP DEVELOPMENT**

**Unit I:** Entrepreneurship – meaning – definition – importance – Entrepreneur – types of entrepreneurs – functions of entrepreneurs – qualities of entrepreneurs – entrepreneur as a career – role of entrepreneur in economic development.

Unit II: Factors affecting entrepreneurial growth – economic – social cultural –psychological and sociological factor – women entrepreneurship – functions and problems of women entrepreneurs

**Unit III:** MSME – definition – overview of MSME in India – Government policies & support measures – schemes and incentives – problems and prospects of MSME in India – entrepreneurship development programmes.

Unit IV: Industrial finance to entrepreneurs – TIIC, SIDBI and commercial banks. Institutional support to entrepreneurs – EDII – NAYE- KVIC- DIC and industrial estates.

Unit V: Project report – meaning and importance – contents of project report – project appraisal – market feasibility – technical feasibility – financial feasibility and economic feasibility.

#### **Text & Reference Books:**

1. Robert D Hisrich, Michael P Peters & Dean A Shephard, Entrepreneurship, TataMcgraw Hill Co.

- 2. N.P. Srinivasan, Entrepreneurship Development, Sultan Chand & Sons.
- 3. P. Saravanavel, Entrepreneurship Development, Esspeekay Publishing House.
- 4. S.S. Khanka, Entrepreneurial Development, S. Chand & Sons.

# **MSU/2016-17/UG-Colleges/Part-IV -B.Com (Vocational) Computer Applications Semester-IV / Ppr.no.24 (A) / Non-Major Elective - II (A)**

## **FINANCIAL ACCOUNTING**

#### **Unit I:** Average Due Date

Unit II: Bank Reconciliation Statement – Meaning causes of difference between balance as per cash book and pass book – Need of Bank Reconciliation Statement – Preparation of Bank Reconciliation Statement

**Unit III:** Self balancing Ledger – Sectional balancing system

Unit IV: Depreciation – Meaning – Causes – Straight Line method and Written down value method – Simple problems only

Unit V: Rectification of Errors (Simple problems only).

- 1. T.S.Reddy & A.Murthy, Advanced Accountancy, Margham Publications, Chennai-17.
- 2. M.C.Shukla and T.S.Grewal, Advanced Accountancy, Sultan Chand &Co, New Delhi.
- 3. Dr.M.A.Arulanandam&K.S.Raman, Advanced Accountancy, Himalaya Publishing House, Mumbai.
- 4. S.P.Jain & K.L.Narang, Advanced Accountancy –- Kalyani Publishers, New Delhi.
- 5. P.C.Tulsian, Accountancy –Tata McGraw Hill edition.
- 6. R.S.N.Pillai, Bagavathi & S.Uma, Fundamentals of Advanced Accounting, S.Chand & Company Ltd., New Delhi.

# **MSU/2016-17/UG-Colleges/Part-IV - B.Com (Vocational) Computer Applications Semester-IV / Ppr.no.24 (B)/ Non-Major Elective –II (B)**

## **INTERNET WITH WEB DESIGNING**

**Unit I:** Introduction to Internet – Internet Access / Dial-Up Connection – Internet Services" Features –World Wide Web (WWW) - Web Page – Hyper Text - Internet/Web Browsing - Browser – Internet Addressing – IP Address

**Unit II:** Searching the Web –Web Search Engine –Search Engines – Meta Search Sites – Electronic Mail (E-Mail) – E-Mail Message –Advantages and Disadvantages of E-Mail.

**Unit III:** Introduction to HTML –Web Page Basics – Set up a Web Page –Display a Web Page in a Web Browser –Heading – Special Characters – Format Text – Superscript and Subscript – Font Style and Size – Colour – Margins

**Unit IV:** Links - Link to another Web Page – Link within a Web Page – Link to an Image – Tables – Create a Table – Add a Border – Caption –Colour –Aligning Data ––Text Wrapping – Wrap Text around a Table.

Unit V: Sounds and Videos –Internal Introduction to Forms – Set up a Form – Text Box – Large Text Area – Check Boxes – Radio Buttons – Menu – Submit and Reset Button - Introduction to Frames – Creating Frames –Link to a Frame - Scroll Bars – Resizing Frames– Frame Borders

- 1. Alexis Leon & Mathews Leon, "Internet for Everyone", Leon Tech World, Chennai.
- 2. Eric Kramer, "HTML".
- 3. Kamalesh N. Agarwala, Amit Lal & Deeksha Agarwala, "Business of the Net".
- 4. John Zabour, Jeff Foust & David Kerven, "HTML 4 HOW- TO".